# **como funciona a aposta no pixbet**

- 1. como funciona a aposta no pixbet
- 2. como funciona a aposta no pixbet :baixar app sportingbet iphone
- 3. como funciona a aposta no pixbet :7games baixar um jogo de

### **como funciona a aposta no pixbet**

#### Resumo:

**como funciona a aposta no pixbet : Inscreva-se em bolsaimoveis.eng.br para uma experiência de apostas única! Ganhe um bônus exclusivo e comece a ganhar agora!**  contente:

## **Apostas Rápidas e Fáceis com o App da Pixbet em 2024**

Em 2024, a Pixbet lançou o seu aplicativo móvel, oferecendo aos seus usuários uma experiência mais rápida e fácil em suas apostas desportivas.

### **Como Instalar o App da Pixbet**

- No seu smartphone, acesse o menu "apps" nas configurações, e clique em "gerenciar app";
- Abra o seu navegador, e acesse o site da Pixbet; ([wallet estrela bet\)](/wallet-estrela-bet-2024-08-01-id-49080.html);
- Desça até o rodapé da página, e clique no botão "Disponível no Google Play";
- Instale o aplicativo no seu celular ou dispositivo móvel.

Se você possui um dispositivo iOS, o aplicativo não está disponível na App Store, mas você pode acessar o site móvel e fazer login em como funciona a aposta no pixbet conta, fazendo a mesma experiência de apostas.

### **Como Apostar no App da Pixbet**

Para começar a apostar, você deve ter um cadastro na casa, e colocar um depósito mínimo de apenas R\$ 1. Ao acertar o palpite, ganhe o valor apostado multiplicado pela valor das odds. Quando tiver no mínimo R\$ 18, solicite o saque. A Pixbet promete aos usuários saques com processamento em até 10 minutos, o que é um dos principais atrativos da plataforma.

### **Benefícios do App da Pixbet**

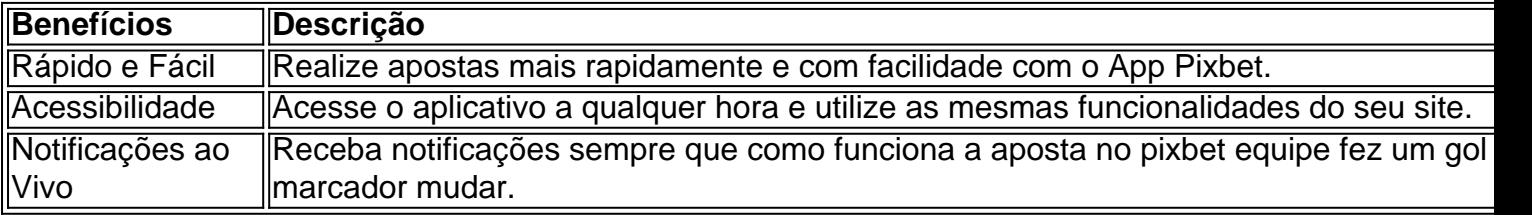

### **Resumo**

O App da Pixbet oferece aos usuários um novo modo de experiências em apostas desportivas,

oferecendo alta velocidade ao realizar suas apostas, mais acessibilidade, notificações e ainda mais rápida processando.

### **Dúvidas Frequentes**

- "**Como baixar o App da Pixbet em 2024?** O aplicativo está disponível em grande parte dos dispositivos Android, através do Site Oficial e em alguns dispositivos iOS está aplicativo é webs responsivo."
- **"Utilizar código promocional para realizar apostas na Pixbet 2024?** Sim! Após você se cadastrar é possível inserir o seu código promocional [jogos virtual bet365](/jogos-virtual-bet365-2024-08-01-id-33823.html) e arrecadar suas benefícios.".

### [arbety partners](https://www.dimen.com.br/arbety-partners-2024-08-01-id-6693.html)

Para participar do Bolão Pixbet, você não precisa de código promocional.Só precisa dar um palpite no placar exato de um dos jogos disponíveis e, caso você acerte, o valor de R\$ 12,00 será adicionado a como funciona a aposta no pixbet carteira.22 de fev. de 2024 Para participar do Bolão Pixbet, você não precisa de código promocional.Só precisa dar um palpite no placar exato de um dos jogos disponíveis e, caso você acerte, o valor de R\$ 12,00 será adicionado a como funciona a aposta no pixbet carteira.

22 de fev. de 2024

Participe do Bolão Pixbet e aumente como funciona a aposta no pixbet renda com palpites certeiros! Acerte o placar exato do jogo e ganhe R\$ 12,00 por cada palpite correto. Além disso, ao ...

há 7 dias·Pixbet bônus: oferta de até R\$12 por placar correto no bolão da casa. 4.6. Acerte o placar exato de um jogo e ganhe até R\$ 12 reais.Sobre o Pixbet Brasil...·Como obter o Bônus de boas...·Promoções Pixbet

há 7 dias·Pixbet bônus: oferta de até R\$12 por placar correto no bolão da casa. 4.6. Acerte o placar exato de um jogo e ganhe até R\$ 12 reais.

Sobre o Pixbet Brasil...·Como obter o Bônus de boas...·Promoções Pixbet

Use o código promocional Pixbet para aproveitar os bônus especiais para apostas esportivas e de cassino. Ative e comece a apostar hoje.

há 6 dias·12 reais pixbet é um atalho para ficar rico, milhões de jackpots estão esperando por você, convide seus amigos ...

há 4 dias·12 reais pixbet-Fornece serviços e produtos de apostas online, especialmente tabela de probabilidades de apostas em como funciona a aposta no pixbet futebol ...

Acerte o placar e ganhe 12 reais https://gratis.pixbet/\_/BY3TSN.

Como Participar do Bolão Pixbet? · Acesse o site ou app da Pixbet; · Clique em como funciona a aposta no pixbet "Promoções" no canto superior esquerdo da tela; · Clique na oferta "Bolão Pixbet" ...

há 3 dias·Neste artigo, para que possam apostar online na Pixbet Brasil preparamos um guia passo a passo. Mostramos o que você pode esperar da Pixbet ...

## **como funciona a aposta no pixbet :baixar app sportingbet iphone**

Um bot Telegram sempre pode ser claramente identificado.pelo sufixo bot, E-Mail: \*.

Existem duas maneiras de verificar quantos bots estão em { como funciona a aposta no pixbet um canal Telegram se você não é uma administrador deste Canal. Primeiro De tudo, ele pode fazê-lo manualmente abrindo o canais e percorrendo a lista dos membros para procurar por qualquer usuário com 1 rótulo "bot" ao lado do seu nome! Então basta contar os númerode usuários que isso. etiqueta!

## **¿Cómo descargar la aplicación Pixbet?**

1. Visita el sitio web oficial de Pixbet. 2. Haz clic en el símbolo de Google Play Store en el pie de página. 3. Haz clic en el botón de descarga y descarga el archivo APK. 4. En las configuraciones de tu teléfono, permite la instalación de fuentes desconocidas. 5. Descarga y haz clic en el archivo para instalar.

## **¿Cómo registrarse en Pixbet?**

1. Haz clic en "Apostar Ahora" para acceder al sitio web oficial de Pixbet. 2. Haz clic en "Registro". 3. Ingresa tu CPF. 4. Confirma los datos adicionales y avanza al siguiente paso. 5. Elige un nombre de usuario y contraseña.

## **¿Cómo utilizar la plataforma de apuestas Pix bet365 con facilidad?**

1. Inicia sesión en tu cuenta de bet365 Brasil haciendo clic en "Iniciar sesión" en la parte superior derecha del sitio web de bet365. 2. Haz clic en "Depositar" dentro de tu cuenta. 3. Selecciona el método de pago deseado.

Fundada en Paraíba por el empresario Ernildo Júnior, Pixbet tiene más de diez años y es una de las principales casas de apuestas de País.

## **como funciona a aposta no pixbet :7games baixar um jogo de**

E-mail:

Se você está familiarizado com Alan Ritchson de como funciona a aposta no pixbet vez como Jack Reacher na série Amazon baseada nos thrillers fenomenalmente populares Lee Child, prepare-se para ver um lado diferente dele neste choro da filha mais nova baseado como funciona a aposta no pixbet uma história verdadeira. Ele é novamente jogando o grande homem tácito (quer que por reacher suas mãos ainda sejam "tão grandes quanto as placas do jantar" não são abordada), mas aqui seus problemas podem ser resolvidos ao bater nas coisas durante semanas

A revelação de que um cabeleireiro barulhento com problema como funciona a aposta no pixbet beber e zero senso dos limites pessoais (interpretado, efetivamente por Hilary Swank no seu mais Dolly Parton), leu sobre o caso dele num jornal local. Decidiu fazer da infeliz família a como funciona a aposta no pixbet recuperação pessoal projeto não é imediatamente bem-vinda pelo viúvo malvado rângido; Há uma interessante tensão moral aqui: os autonomeados salvadores são legitimamente úteis para ela mesmo assim como muitos outros...

Claro, o verdadeiro vilão dramático da peça é genuinamente um sistema de saúde ator americano; esta não era uma história que poderia ser definido na Europa. Que existe Um Sistema onde há mesmo possível dever mais do R\$400 mil para a própria personagem faz realmente próprio caráter dramáticas mostruários reais ao hospital são coisas dos pesadelo e distópico mas este filme está no negócio das confrontações políticas como funciona a aposta no pixbet torno como funciona a aposta no pixbet situação familiar'"Show" (Direção por Jon Gunn) E escrito pela família Meg Tilly-Fée Kelly Fremon Craig' O coração precisa disso!

Subject: como funciona a aposta no pixbet Keywords: como funciona a aposta no pixbet Update: 2024/8/1 19:13:42